### **API**

# **Como obter a lista de produtos cadastrados via API ?**

URL: http://www.nomedoseusite.com.br/api\_seller\_products\_others.php?action=list products

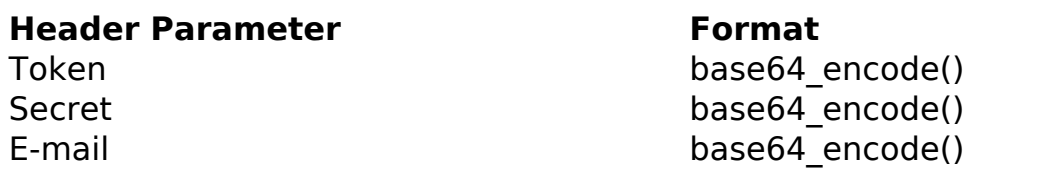

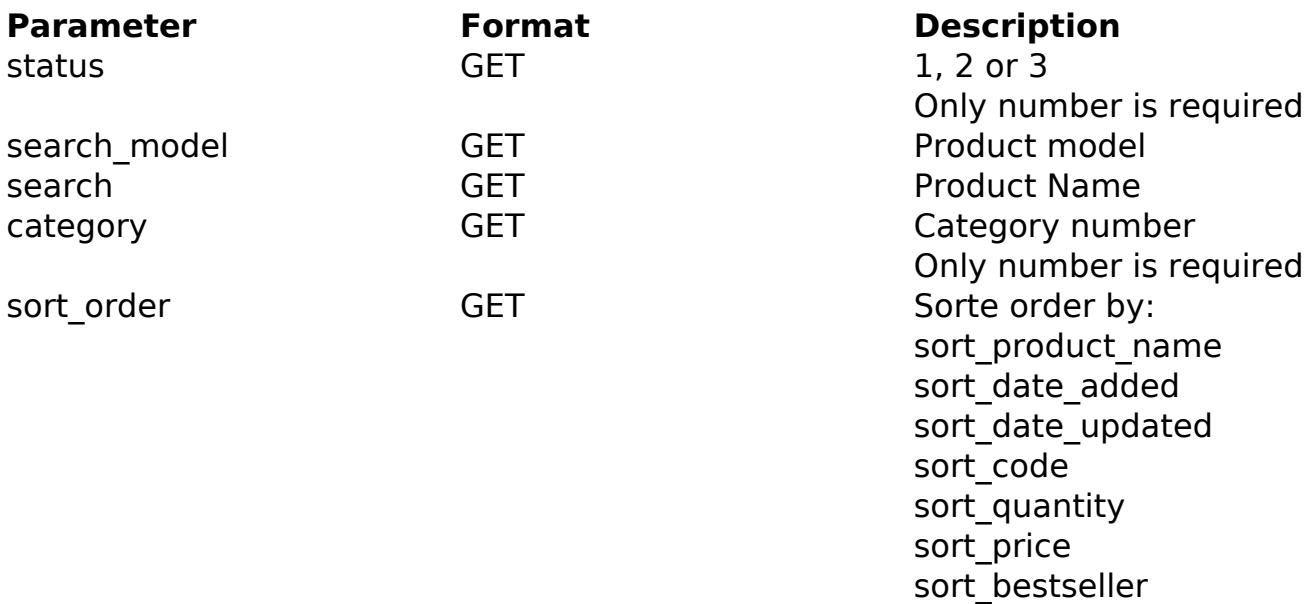

#### PHP Sample:

```
 // sample list products
 $add_query_order = '';
 if ($_GET['status'] != '') {
  $add_query_order .= '&status='.$_GET['status'];
 }
 if ($_GET['search_model'] != '') {
  $add_query_order .= '&search_model='.$_GET['search_model'];
 }
 if ($_GET['search'] != '') {
  $add_query_order .= '&search='.$_GET['search'];
 }
                          Página 1 / 3
```
**(c) 2024 MFORMULA FAQ <info@mformula.net> | 2024-05-17 04:11**

[URL: https://faq.mformula.net/index.php?action=artikel&cat=252&id=1453&artlang=pt-br](https://faq.mformula.net/index.php?action=artikel&cat=252&id=1453&artlang=pt-br)

## **API**

```
 if ($_GET['category'] != '') {
   $add_query_order .= '&category='.$_GET['category'];
  }
  if ($_GET['sort_order'] != '') {
   $add_query_order .= '&sort_order='.$_GET['sort_order'];
  }
  $url = $domain_url . '/api_seller_products_others.php?action=list_pro
ducts'.$add_query_order;
 $ch = curl_init(Surl);curl_setopt($ch, CURLOPT_RETURNTRANSFER, true);
  curl_setopt($ch, CURLOPT_SSL_VERIFYPEER, false); 
  curl_setopt($ch, CURLOPT_HTTPHEADER, array( 
   'Content-Type: application/json',
   "Cache-Control: no-cache", 
   'Token: ' . base64_encode($token),
  'Secret: ' . base64_encode($secret),
   'E-mail: ' . base64_encode($email))
  ); 
 $result = curl\_exec(<math>$ch</math>);
  curl_close($ch);
  print_r($result);
  // sample list products eof
```
Return:

products\_id image name model quantity price status date added last modified

## **API**

ID de solução único: #2461 Autor: : MFORMULA FAQ Última atualização: 2021-03-06 11:49

> Página 3 / 3 **(c) 2024 MFORMULA FAQ <info@mformula.net> | 2024-05-17 04:11** [URL: https://faq.mformula.net/index.php?action=artikel&cat=252&id=1453&artlang=pt-br](https://faq.mformula.net/index.php?action=artikel&cat=252&id=1453&artlang=pt-br)